$\mathcal{D}$ 

Loading vc-cvs...

1 package caltool.caldb;<br>.

## **UserCalendar.java**

5657

59 \*

8081

82 83 1

84 \*

85 \*

86 \*

 $87$ 

88 \*

95 \*96 \*

97 \*

99 \*

102

104

107

109 \*110 \*

111 \*

 $7 *$ 

58 \*

 $60 \times$ 

#### For initial testing purposes, construct a fixed item to use as the currently selected item. 61 selectedItem <sup>=</sup> new Appointment( 62 "Dentist",// Title<br>// Date 63 new caltool.schedule.Date( // Date 64 "September 25, 1998"), 65 null,// End Date<br>// Time 66 new Time("8 AM"), // Time 67 **new Duration(1, 30),** // Duration 68 null,// Recurring info<br>// Category 69 **new Category("personal"),** // Category 70 "1342 Sycamore Dr", // Location 71 Security.PublicTitle, // Security 72 Priority.Must, // Priority<br>// Remind info 73 **new RemindInfo(true,** // Remind info 74 new RemindWhen(1, 75 ReminderTimeUnit.DaysBefore), 76 RemindWhere.OnScreen),77 "" " // Details

 <sup>3</sup> import caltool.schedule.\*; <sup>4</sup> import caltool.options.\*; <sup>5</sup> import mvp.\*; <sup>6</sup> import java.util.\*; 7 <sup>8</sup> /\*\*\*\* <sup>9</sup> \* 10 \*\* The main data components of a user UserCalendar are a collection of 11 \* scheduled items and calendar-specific settings. Calendar bookkeeping 12 \* components are the ID of the user who owns the calendar, the file it's 13 \* stored on, the currently selected date, and a flag indicating if the 14 calendar requires saving. 15 \* <p> In the current design, the concrete representation of the scheduled item 16 \*17 \* list is a TreeMap. UserCalendar provides a getItem method to look up a 18 \* scheduled item by its unique key. Based on the specs, the unique key for 19 \*\* each type of item is as follows:<br>\*  $20$ extended to the contract of the contract of the contract of the contract of the contract of the contract of the contract of the contract of the contract of the contract of the contract of the contract of the contract of th 21 \*\* Item Unique Key<br>\* ============================ 22 \* ==================================================================== 23 \*\* Appointment {date, start time, duration, title}<br>\* Meeting {date, start time, duration, title}  $2.4$ \* Meeting {date, start time, duration, title}<br>\* Task {date, time, title, priority} 25 \*\* Task {date, time, title, priority}<br>\* Event {date, title}  $26$  $\{date, title\}$ 27 \* </pre> 28 \* UserCalendar also provides an array-valued getItems method to retrieve all 29 \* of the items that are scheduled in a specified interval of date/time. This 30 \* method is used by the caltool viewing methods to access the scheduled items 31 \*\* for a given day, week, or month. 32 \* <p> UserCalendar provides general-purpose methods to support the higher-level 33 \*34 \* model classes in the schedule and view packages. The general-purpose 35 \* methods of UserCalendar do no input validity checking, assuming it has been 36 \* performed by the higher-level model methods. 37 \* $\star$  / 38 \*/ 39 public class UserCalendar extends Model { 4041  $1 * - *$ \* Public methods. 42 \*43 \*/44 $45$  $7 * *$  Construct this by constructing and initializing all components. 46 \*47 48 public UserCalendar(String uid) { 49 items <sup>=</sup> new TreeMap(); 50 settings <sup>=</sup> null; 51 this.uid <sup>=</sup> uid;  $52$  file =  $null$ 53 selectedDate <sup>=</sup> null; 54 requiresSaving <sup>=</sup> false; 55 selectedItem <sup>=</sup> null;

78 );79 } $7 * *$ \* Add the given item to this.items. Note that this method has no \* precondition. All the validity and no-duplication requirements for the \* given item are checked at the level of the Schedule model.  $\text{cpre}$  pre: ; post: 89 \* // 90 \* // The input item is added to items via items.put, which means 91 \* // that item is added if an item of the same key is not already 92 \* // there. This is marked as changed via Observable.setChanged().

93 \* // 94 \* (items' == items.put(item.getKey(), item)) &&

98 \* this'.hasChanged();  $\star$   $\sim$  /pre> 100 \*/101 public void add(ScheduledItem item) {

 103 /\* Put the given item into the items map with its generated unique key. 105 \*/ 106 items.put(item.getKey(), item); 108 /\*

```
* Indicate that this has changed in case anyone is observing. The
 setChanged method is inherited from Model, which in turn inherits
 them from Observable.
```
#### caltool/caldb

## **UserCalendar.java**

169170

171 172

173

176

178 \*

180181

183

185 \*186

187

189190

196

198

200 \*201

 $202$ 

204205

 $206$ 

 $210$ 

216

218

220 \*

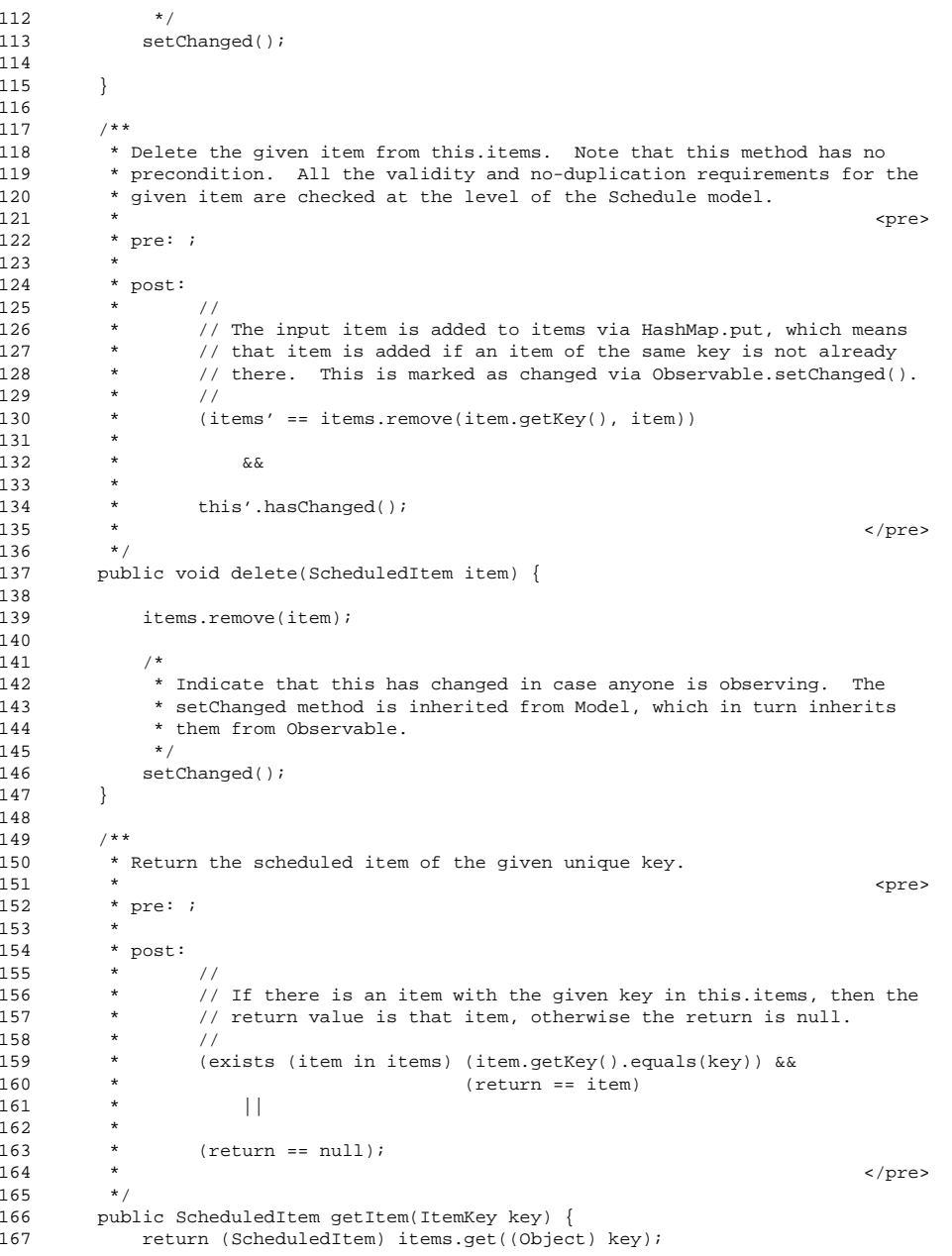

```
168 }7*** Return an array of items in the given date range. The start date must
        * be <= the end date.<br>*/

174 public ScheduledItem[] getItems(caltool.schedule.Date startDate,
175 caltool.schedule.Date endDate) {

177 /*
 Implementation forthcoming.
179 */181 return null;
182 }
184 /*** Return the previous item in item-key order after the item with the given
        * key. Return null if the given key is that of the first item */
188 public ScheduledItem getPrev(ItemKey key) {
190 try {
191 return (ScheduledItem) items.get(items.headMap(key).lastKey());
\begin{array}{c} 192 \\ 193 \end{array} }

193 catch (NoSuchElementException e) {
194 return null;
195 }
197 }
199 /**
 Return the next item in item-key order after the item with the given
        * key. Return null if the given key is that of the last item */
203 public ScheduledItem getNextItem(ItemKey key) {
205 Iterator it = items.tailMap(key).keySet().iterator();
            (! it.hasNext()) {
207 return null;
208 }
209 it.next();
 (it.hasNext()) {
211 return (ScheduledItem) items.get(it.next());
212 }<br>213 el

213 else {
214 return null;
215 }
217 }
219 /*** Return the user id of this calendar.
221 */

222 String getUid() {
223 return uid;
```
# $\mathbf{a}$  Page 2

### caltool/caldb

## **UserCalendar.java**

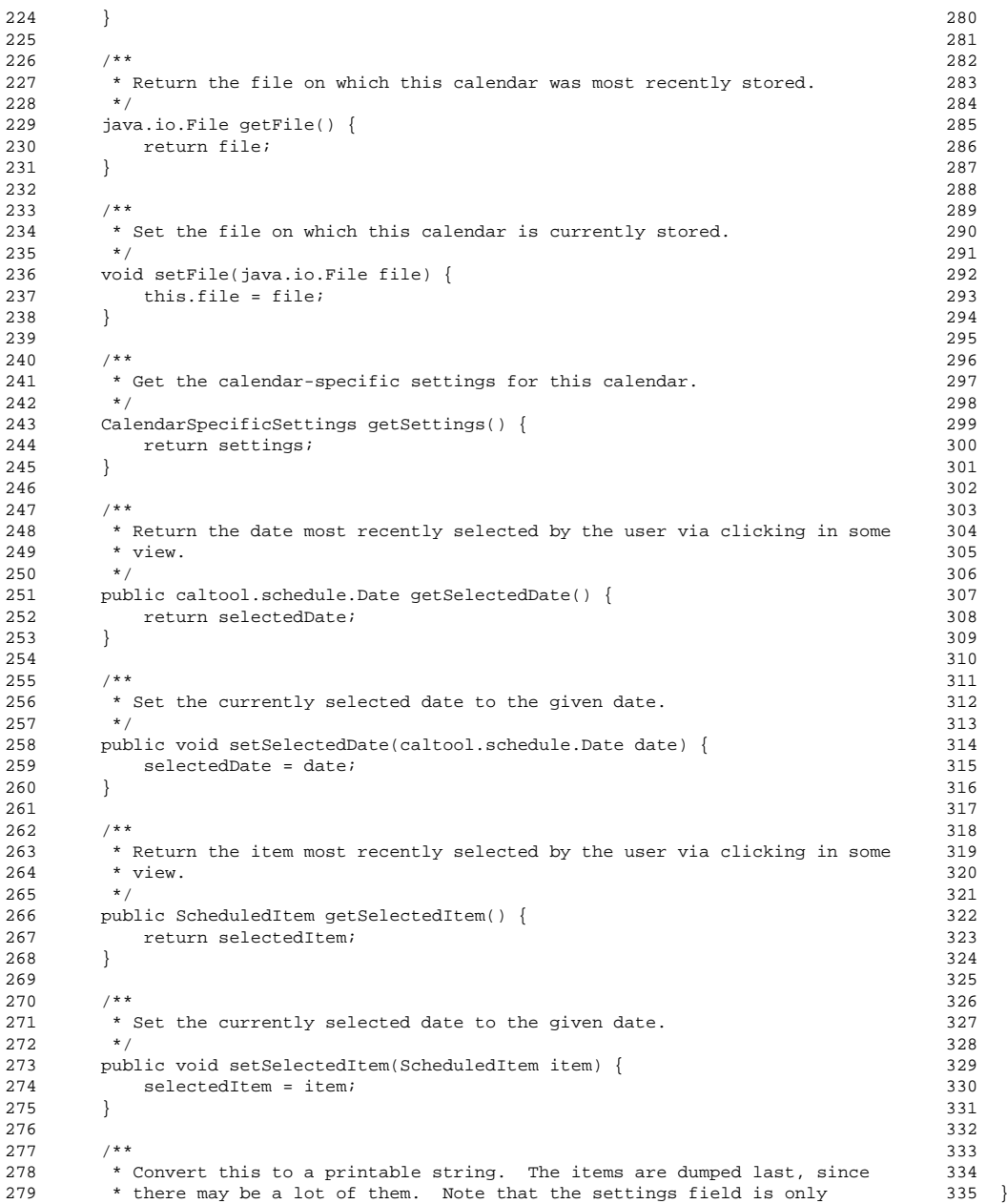

```
280 * printed shallow since no methods of this change the contents of
281 * settings.
       * /

283 public String toString() {
          return

285 "User id: " + uid + "\n" +
286 "File: "+(file == null ? "null" : file.toString()) + "\n" +
287 "Selected date: " +
288 (selectedDate == null ? "null" : selectedDate.toString()) +
289 "\n" +
290 "Requires saving: " + String.valueOf(requiresSaving) + "\n" +
291 "Selected item: " +
292 (selectedItem == null ? "null" : selectedItem.toString()) +
293 "\n" +
294 items.size() +"Items: \n" + items.toString() + "\n" +
295 settings + "\n";
296 }7 * *
299 * Return the number of items in this.items, for testing purposes.
       \star /

301 public int numItems() {
302 return items.size();
303 }7 * - *
306 * Derived data fields
        * /
309 /** The collection of all scheduled items for this calendar */
310 TreeMap items;
312 /** Calendar-specific settings for this calendar */
313 CalendarSpecificSettings settings;
315 /** Id of user who owns this calendar */
316 String uid;
318 /** File this calendar is stored on */
319 java.io.File file;
321 /** Currently selected date, if any */
322 caltool.schedule.Date selectedDate;
324 /** True if this requires saving */
325 boolean requiresSaving;
       7 * - *
329 * Additional data fields
        * /
332 /** Currently selected item, if any */
333 ScheduledItem selectedItem;
```
# $\mathbf{a}$  Page 3

caltool/caldb